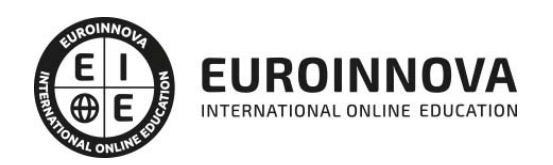

Master Executive en Diseño, Creación y Gestión de Blogs y Portales Web 2.0 + Titulación Universitaria

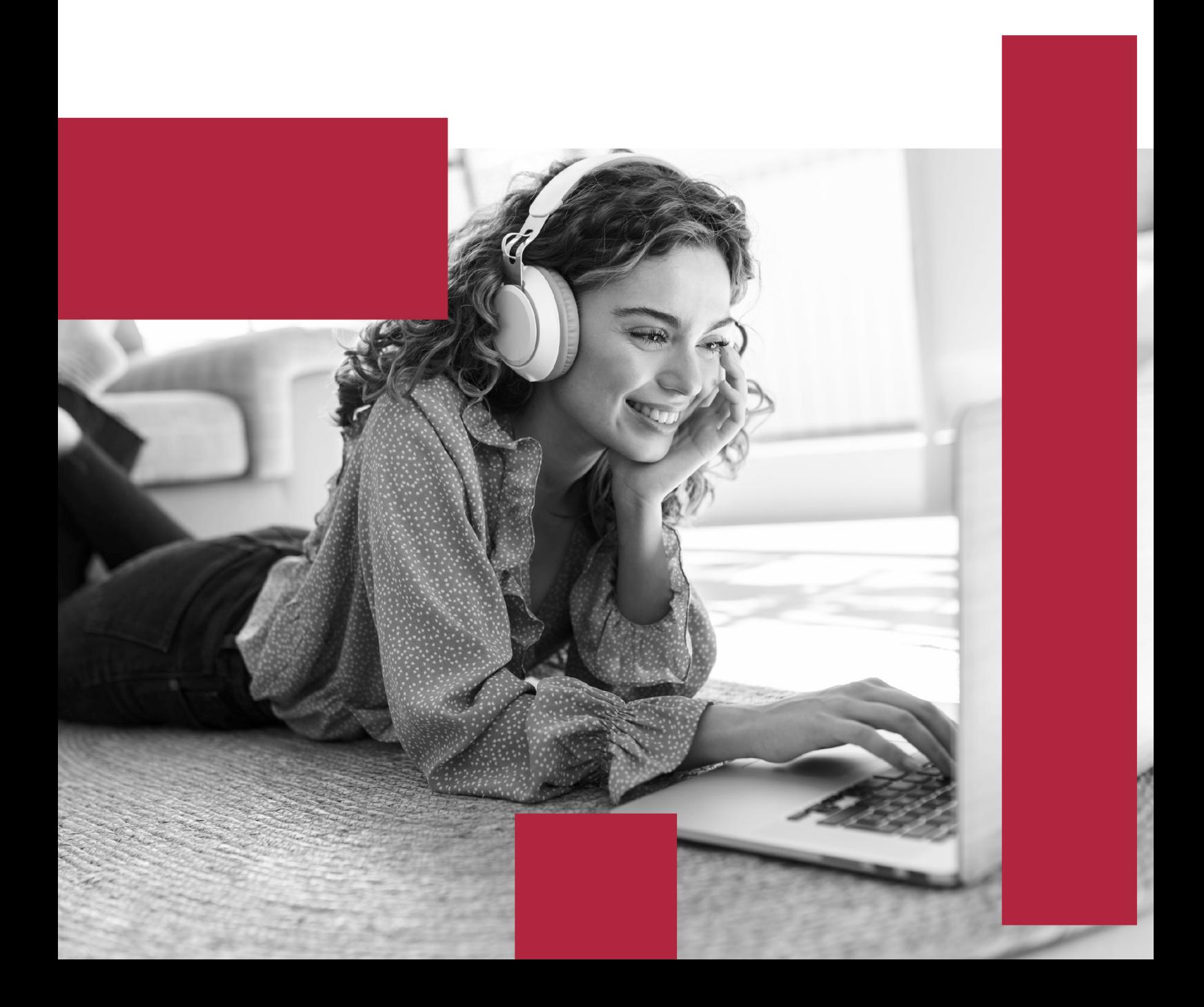

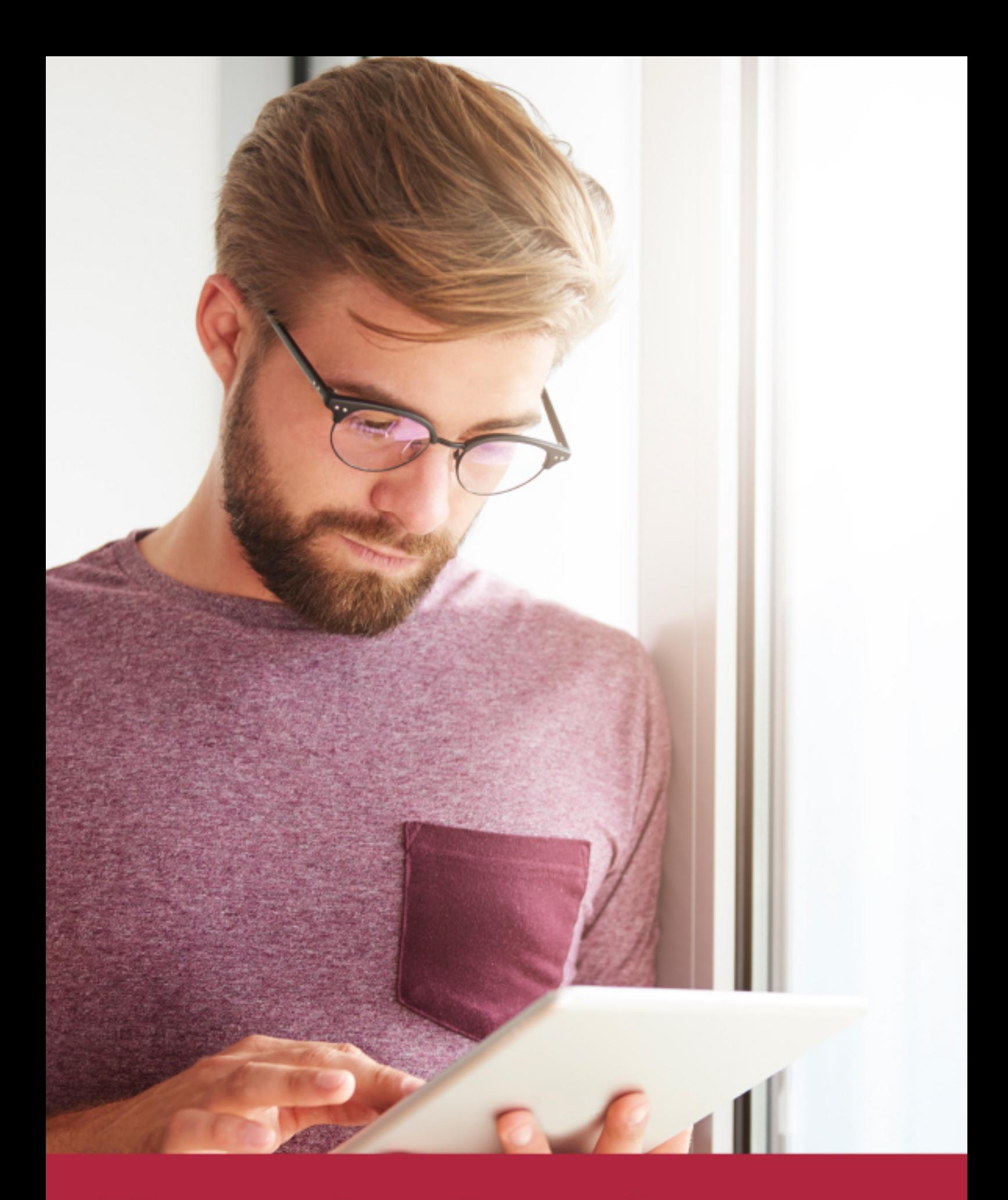

Elige aprender en la escuela líder en formación online

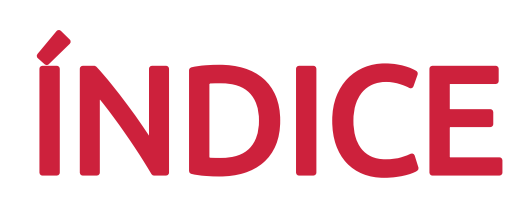

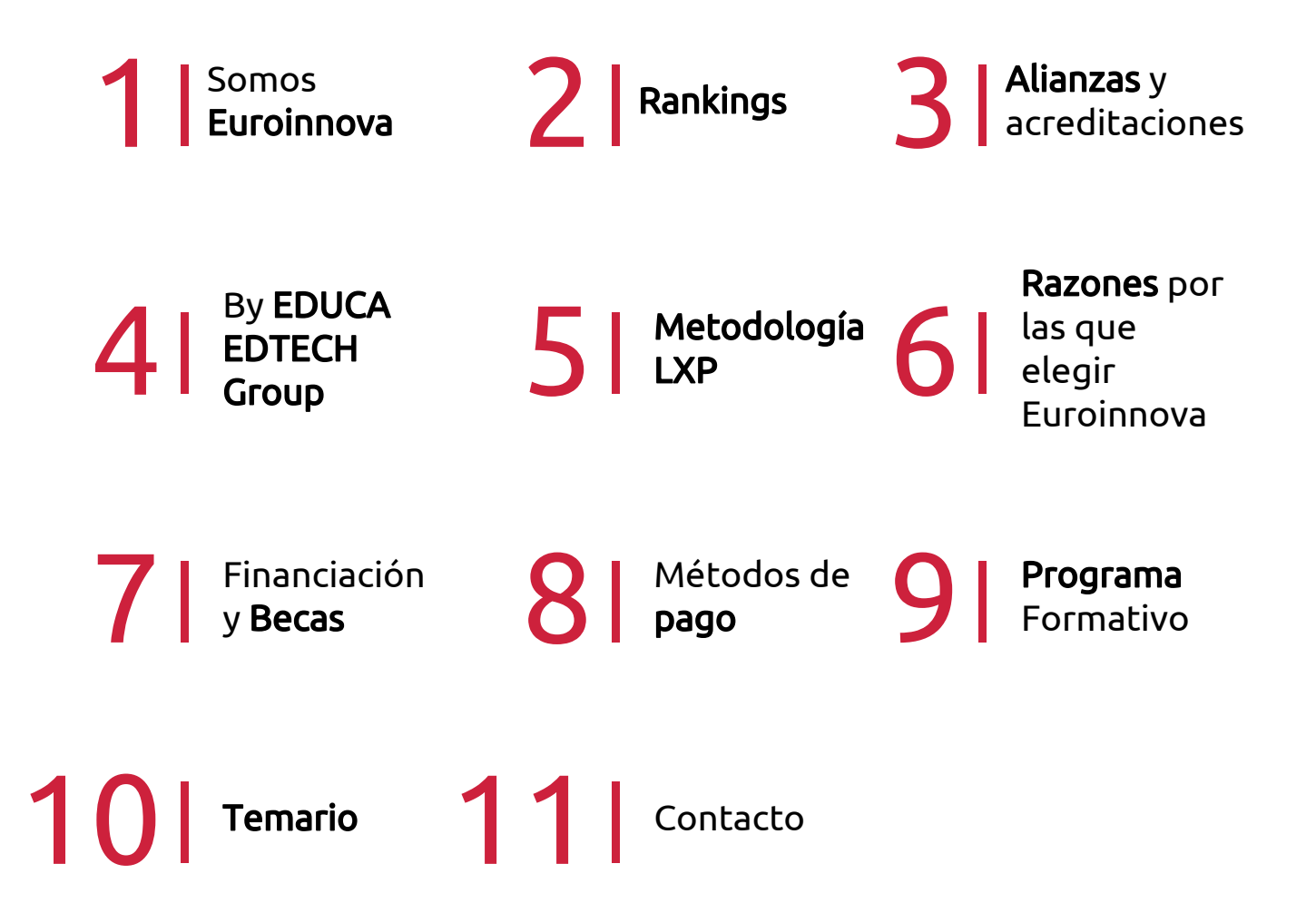

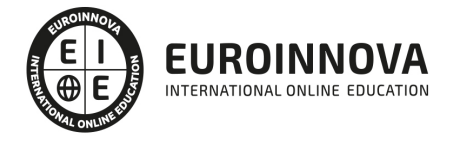

## SOMOS EUROINNOVA

Euroinnova International Online Education inicia su actividad hace más de 20 años. Con la premisa de revolucionar el sector de la educación online, esta escuela de formación crece con el objetivo de dar la oportunidad a sus estudiandes de experimentar un crecimiento personal y profesional con formación eminetemente práctica.

Nuestra visión es ser una institución educativa online reconocida en territorio nacional e internacional por ofrecer una educación competente y acorde con la realidad profesional en busca del reciclaje profesional. Abogamos por el aprendizaje significativo para la vida real como pilar de nuestra metodología, estrategia que pretende que los nuevos conocimientos se incorporen de forma sustantiva en la estructura cognitiva de los estudiantes.

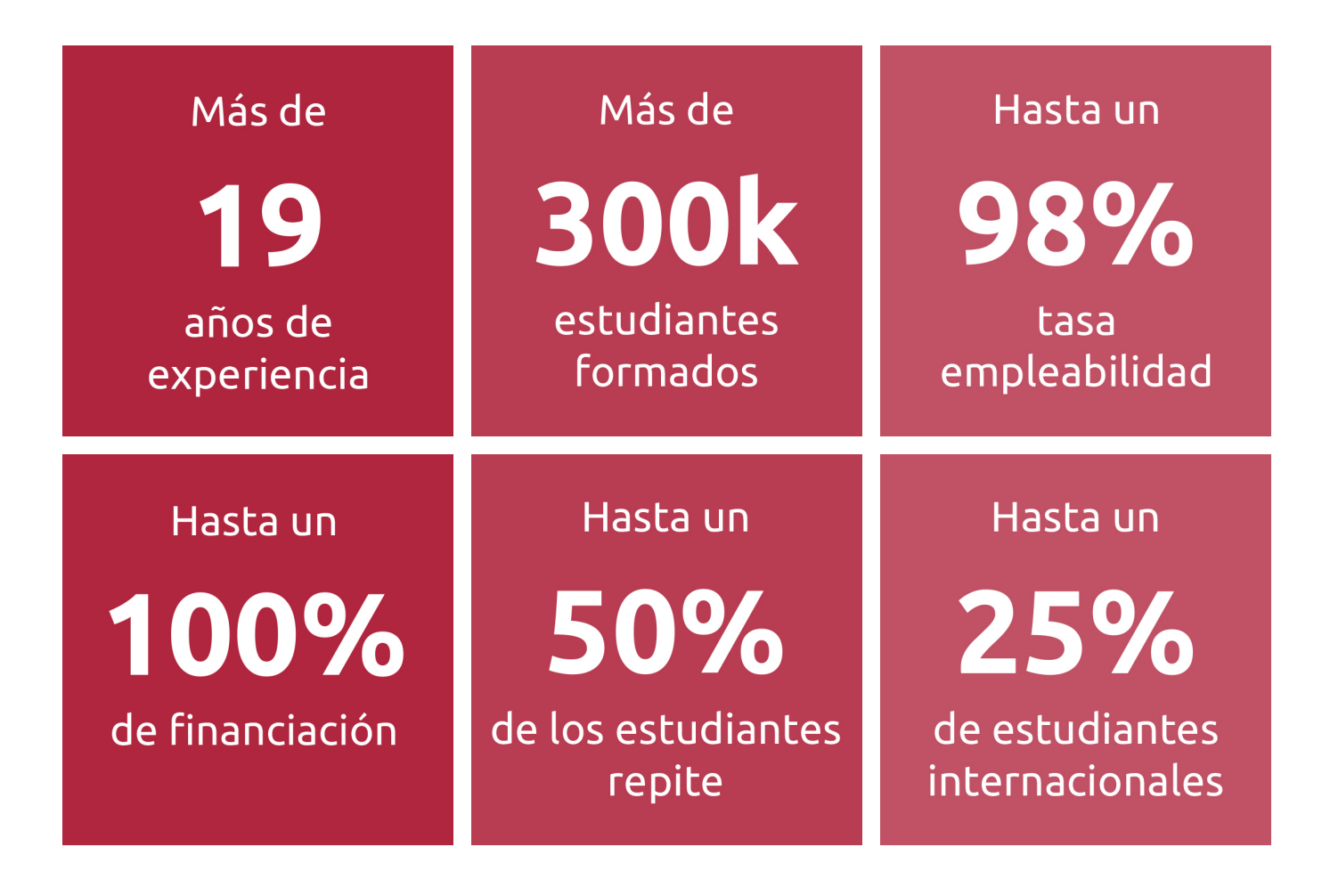

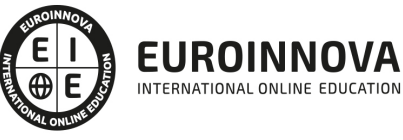

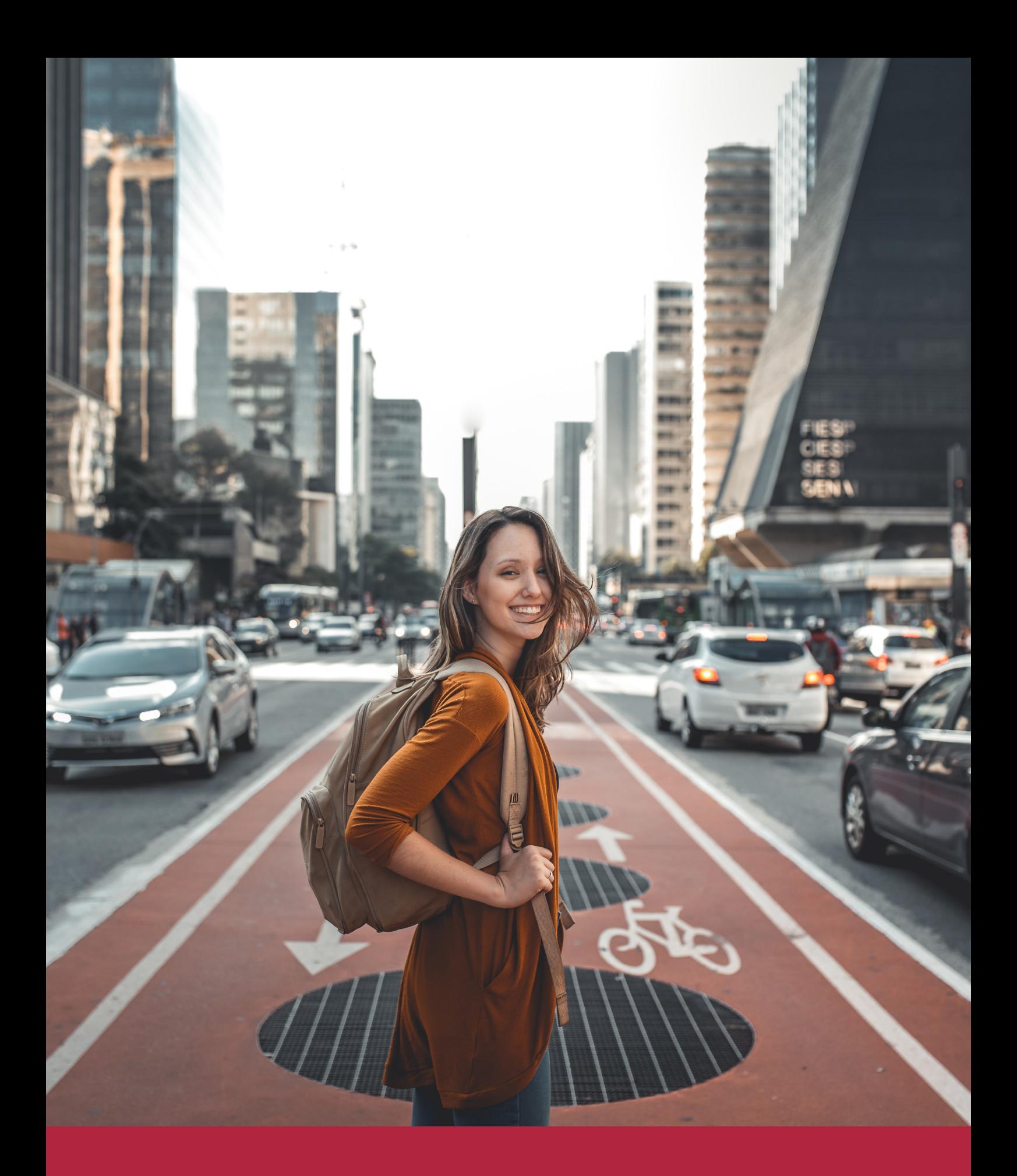

Desde donde quieras y como quieras, Elige Euroinnova

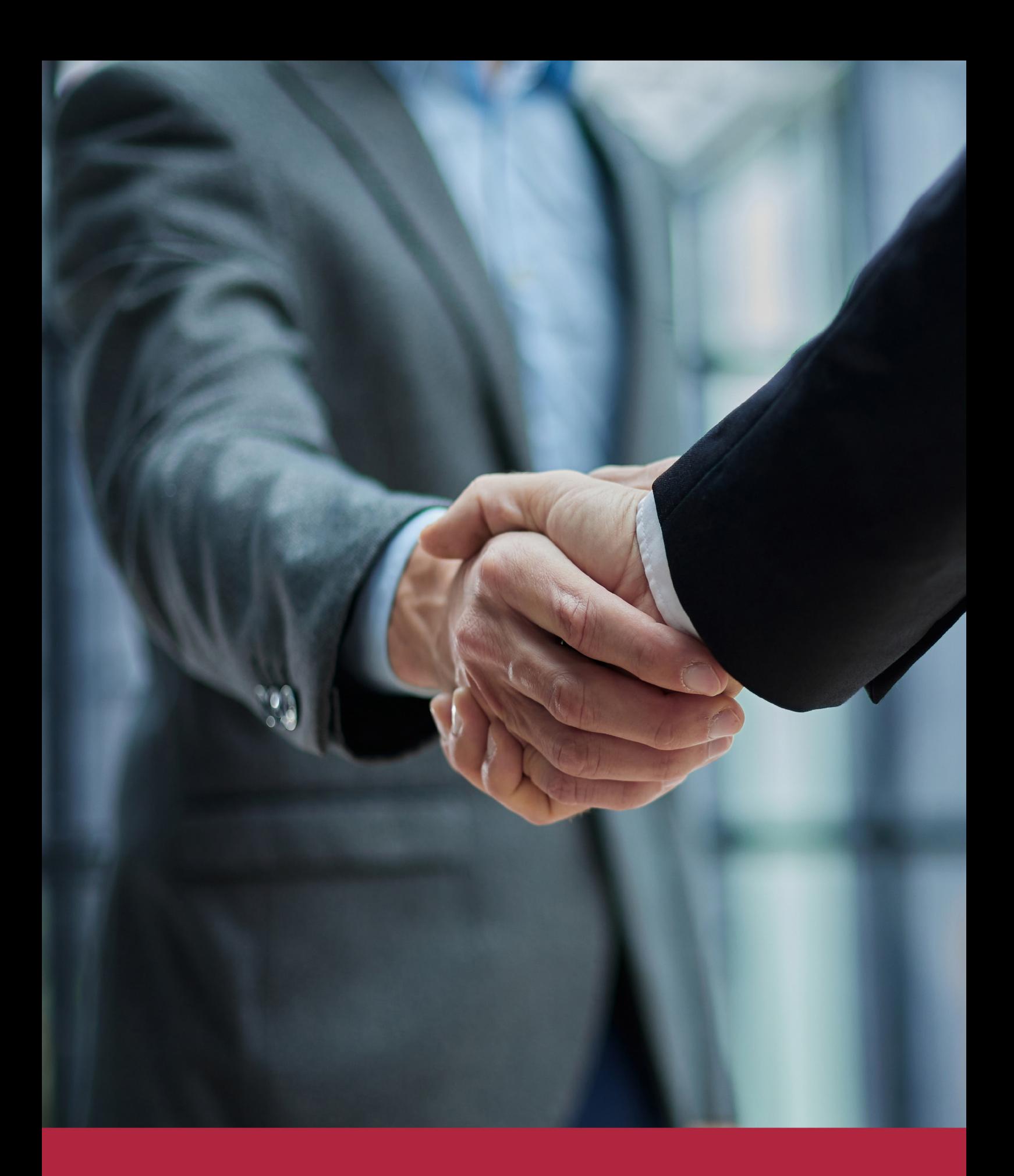

QS, sello de excelencia académica Euroinnova: 5 estrellas en educación online

## RANKINGS DE EUROINNOVA

Euroinnova International Online Education ha conseguido el reconocimiento de diferentes rankings a nivel nacional e internacional, gracias por su apuesta de democratizar la educación y apostar por la innovación educativa para lograr la excelencia.

Para la elaboración de estos rankings, se emplean indicadores como la reputación online y offline, la calidad de la institución, la responsabilidad social, la innovación educativa o el perfil de los profesionales.

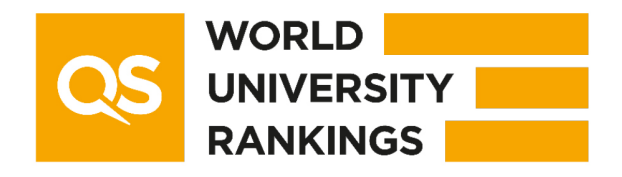

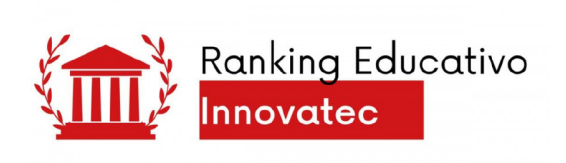

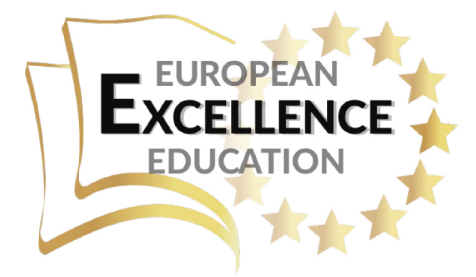

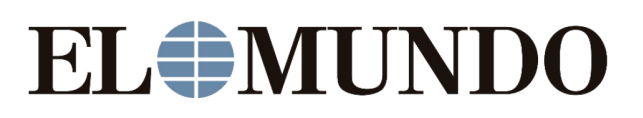

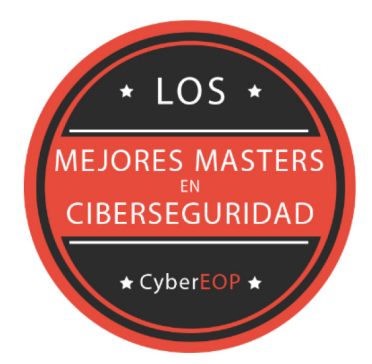

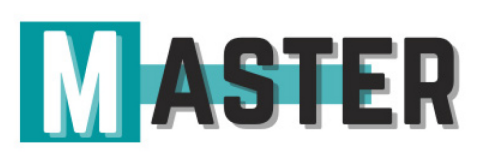

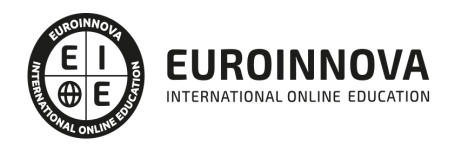

## ALIANZAS Y ACREDITACIONES

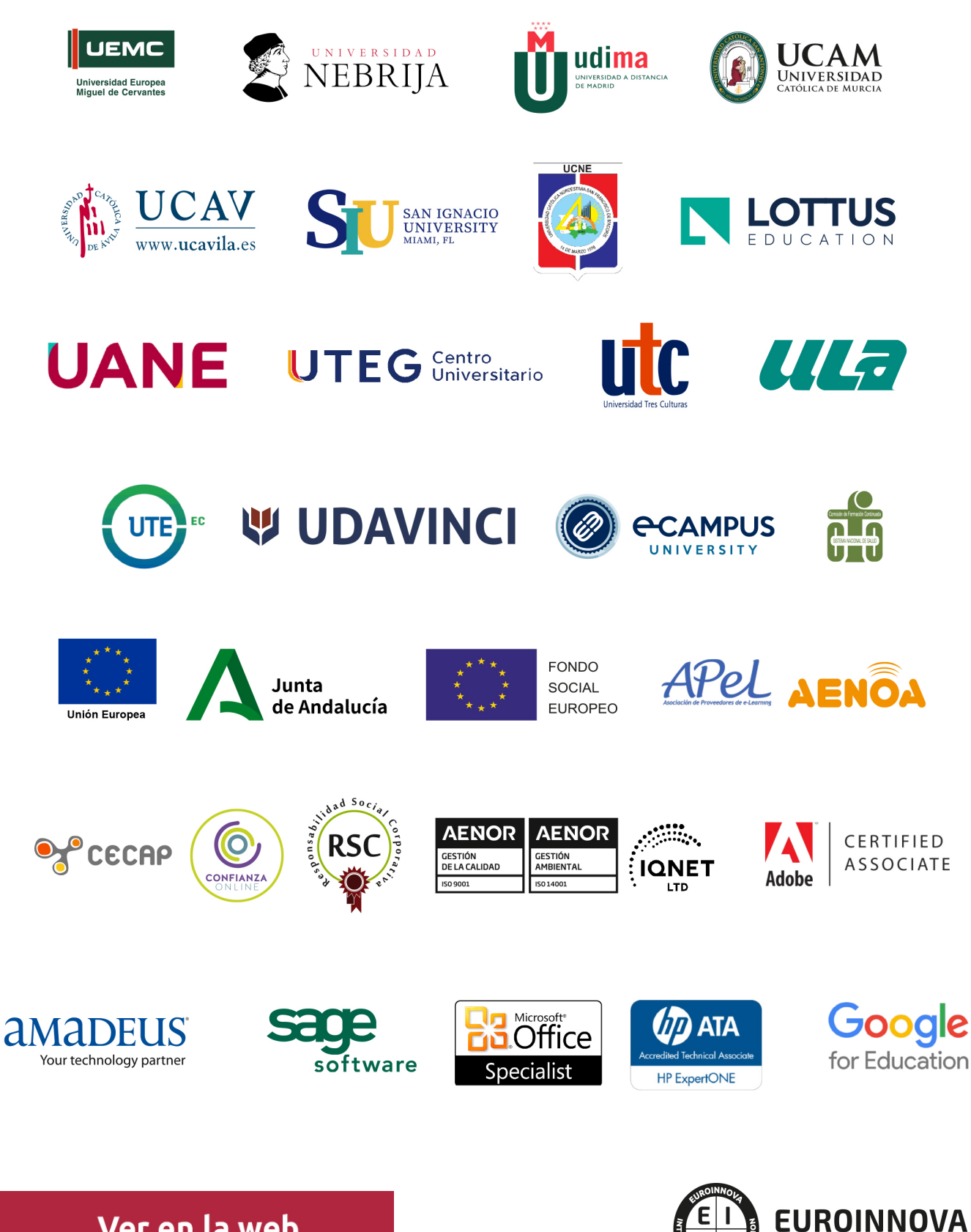

INTERNATIONAL ONLINE EDUCATION

## BY EDUCA EDTECH

Euroinnova es una marca avalada por EDUCA EDTECH Group , que está compuesto por un conjunto de experimentadas y reconocidas instituciones educativas de formación online. Todas las entidades que lo forman comparten la misión de democratizar el acceso a la educación y apuestan por la transferencia de conocimiento, por el desarrollo tecnológico y por la investigación

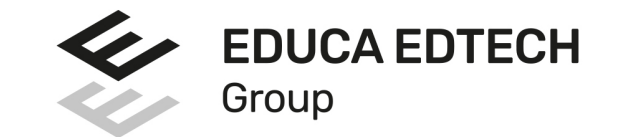

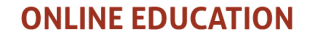

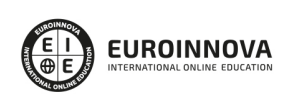

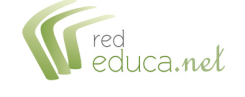

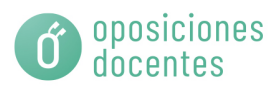

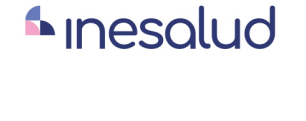

**Inesem** 

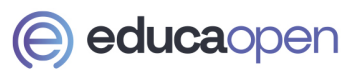

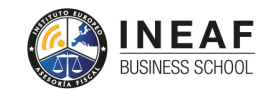

**EDU SPORT** 

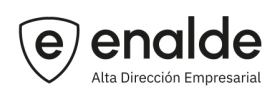

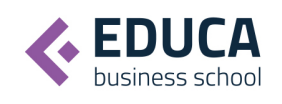

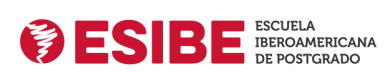

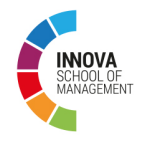

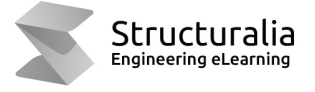

**W UDAVINCI** 

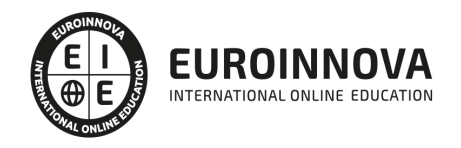

## **METODOLOGÍA LXP**

La metodología **EDUCA LXP** permite una experiencia mejorada de aprendizaje integrando la Al en los procesos de e-learning, a través de modelos predictivos altamente personalizados, derivados del estudio de necesidades detectadas en la interacción del alumnado con sus entornos virtuales.

EDUCA LXP es fruto de la Transferencia de Resultados de Investigación de varios proyectos multidisciplinares de I+D+i, con participación de distintas Universidades Internacionales que apuestan por la transferencia de conocimientos, desarrollo tecnológico e investigación.

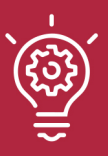

#### 1. Flexibilidad

Aprendizaje 100% online y flexible, que permite al alumnado estudiar dónde, cuándo y cómo quera.

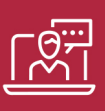

#### 2. Accesibilidad

Cercanía y comprensión. Democratizando el acceso a la educación trabajando para que todas las personas tengan la oportunidad de seguir formándose.

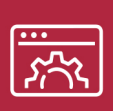

#### 3. Personalización

Itinerarios formativos individualizados y adaptados a las necesidades de cada estudiante.

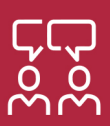

#### 4. Acompañamiento / Seguimiento docente

Orientación académica por parte de un equipo docente especialista en su área de conocimiento, que aboga por la calidad educativa adaptando los procesos a las necesidades del mercado laboral.

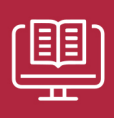

#### 5. Innovación

Desarrollos tecnológicos en permanente evolución impulsados por la AI mediante Learning Experience Platform.

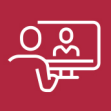

#### 6. Excelencia educativa

Enfoque didáctico orientado al trabajo por competencias, que favorece un aprendizaje práctico y significativo, garantizando el desarrollo profesional.

# Programas PROPIOS UNIVERSITARIOS **OFICIALES**

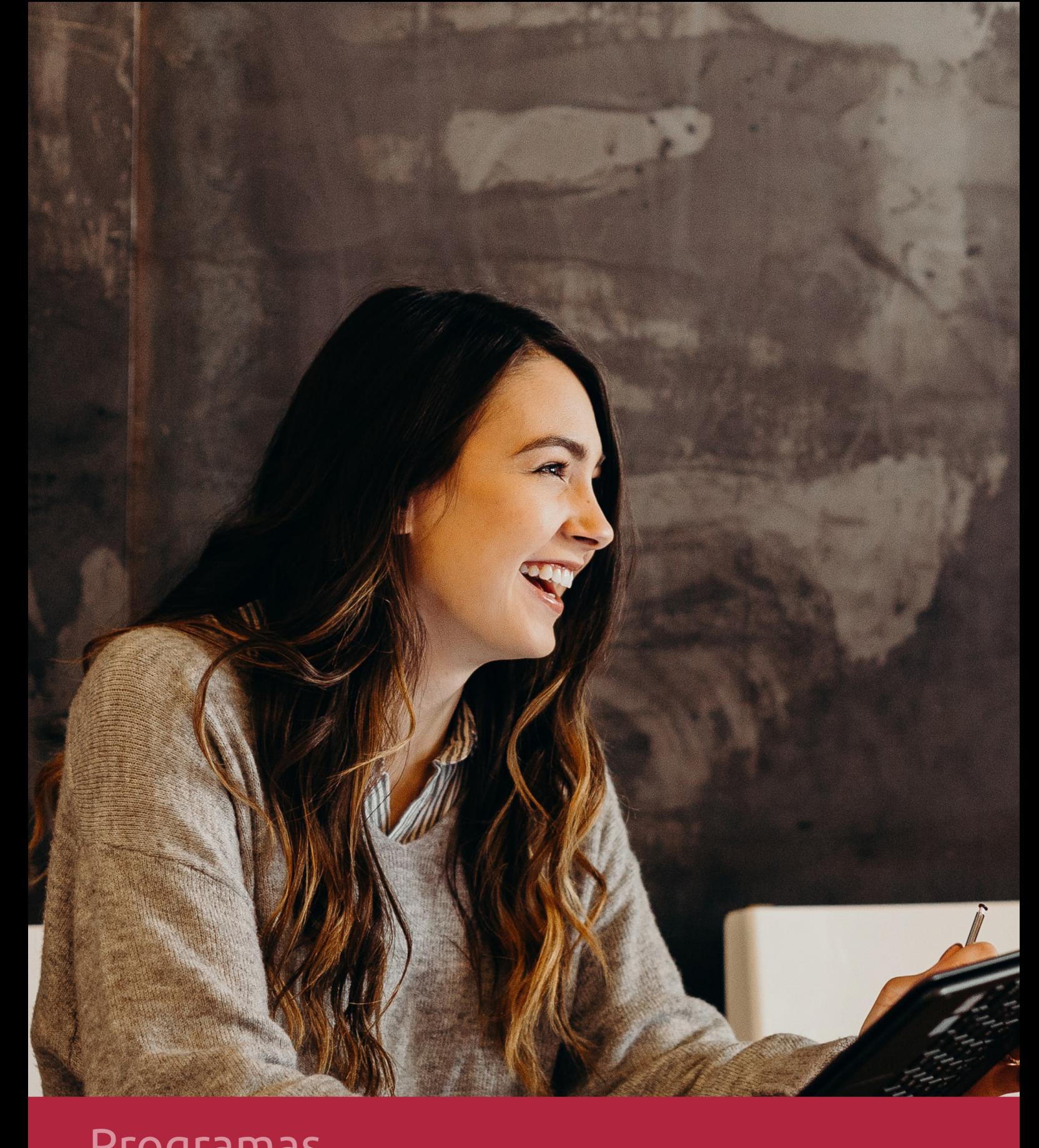

## **RAZONES POR LAS QUE ELEGIR EUROINNOVA**

## 1. Nuestra Experiencia

- √ Más de 18 años de experiencia.
- √ Más de 300.000 alumnos ya se han formado en nuestras aulas virtuales
- $\checkmark$  Alumnos de los 5 continentes.
- $\checkmark$  25% de alumnos internacionales.
- $\checkmark$  97% de satisfacción
- $\checkmark$  100% lo recomiendan.
- $\checkmark$  Más de la mitad ha vuelto a estudiar en Euroinnova.

## 2. Nuestro Equipo

En la actualidad, Euroinnova cuenta con un equipo humano formado por más 400 profesionales. Nuestro personal se encuentra sólidamente enmarcado en una estructura que facilita la mayor calidad en la atención al alumnado.

## 3. Nuestra Metodología

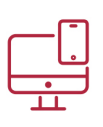

#### **100% ONLINE**

Estudia cuando y desde donde quieras. Accede al campus virtual desde cualquier dispositivo.

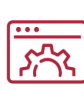

#### **APRENDIZAJE**

Pretendemos que los nuevos conocimientos se incorporen de forma sustantiva en la estructura cognitiva

### **EQUIPO DOCENTE**

Euroinnova cuenta con un equipo de profesionales que harán de tu estudio una experiencia de alta calidad educativa.

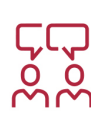

## NO ESTARÁS SOLO

Acompañamiento por parte del equipo de tutorización durante toda tu experiencia como estudiante

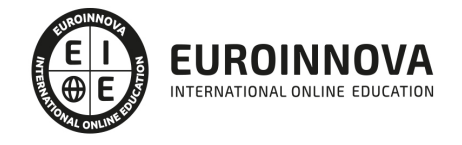

## 4. Calidad Aenor

- ✔ Somos Agencia de Colaboración Nº99000000169 autorizada por el Ministerio de Empleo y Seguridad Social.
- ✔ Se llevan a cabo auditorías externas anuales que garantizan la máxima calidad AENOR.
- √ Nuestros procesos de enseñanza están certificados por AENOR por la ISO 9001

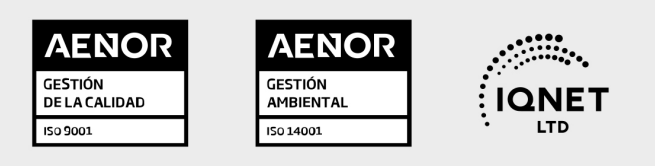

# 5. Confianza

Contamos con el sello de Confianza Online y colaboramos con la Universidades más prestigiosas, Administraciones Públicas y Empresas Software a nivel Nacional e Internacional.

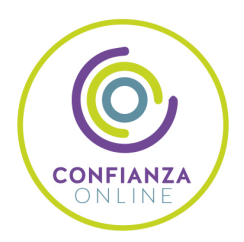

# 6. Somos distribuidores de formación

Como parte de su infraestructura y como muestra de su constante expansión Euroinnova incluye dentro de su organización una editorial y una imprenta digital industrial.

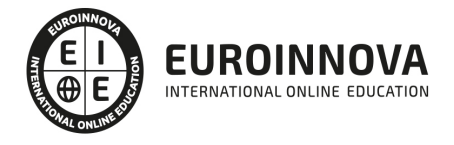

Financia tu cursos o máster 100 % sin intereses y disfruta de las becas disponibles. ¡Contacta con nuestro equipo experto para saber cuál se adapta más a tu perfil!

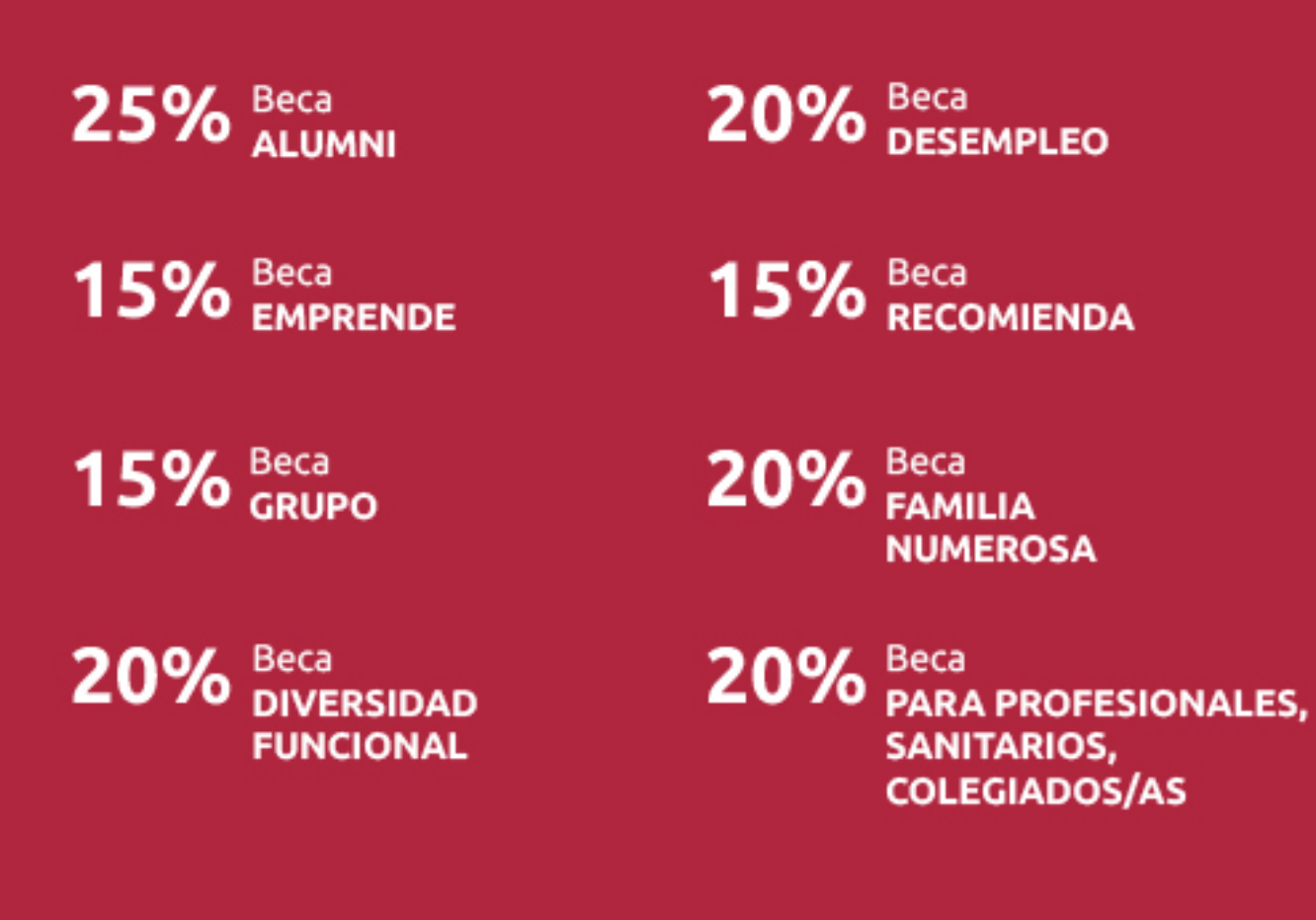

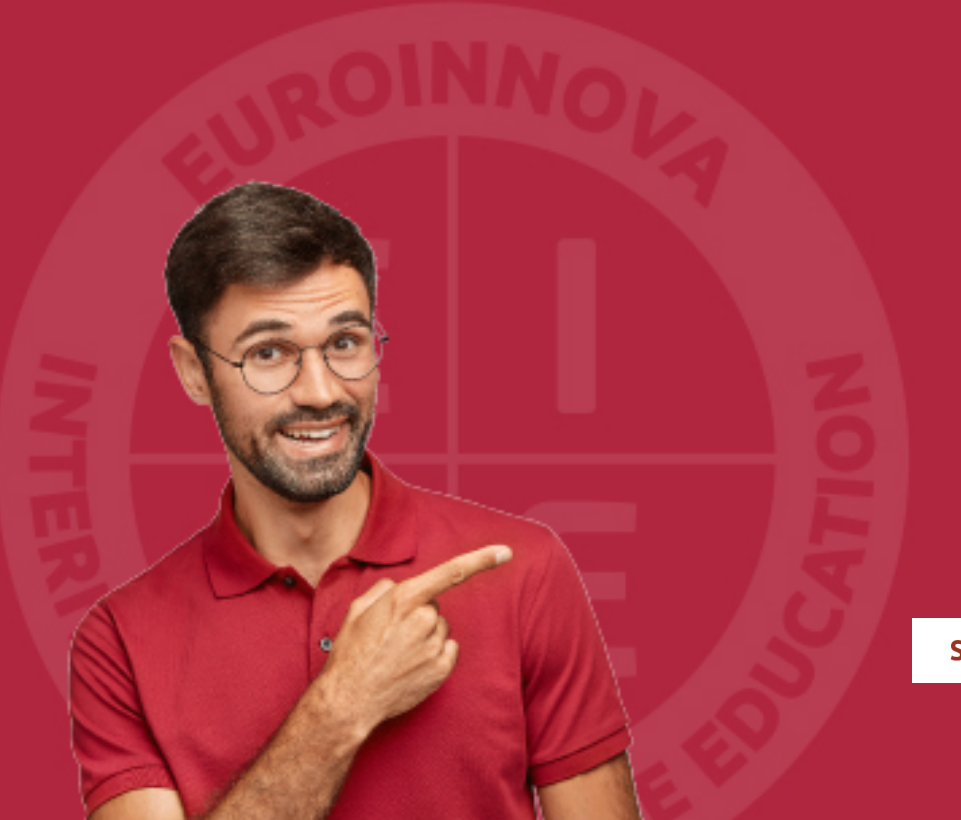

Solicitar información

## MÉTODOS DE PAGO

Con la Garantía de:

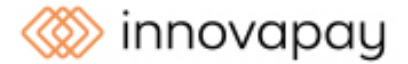

Fracciona el pago de tu curso en cómodos plazos y sin interéres de forma segura.

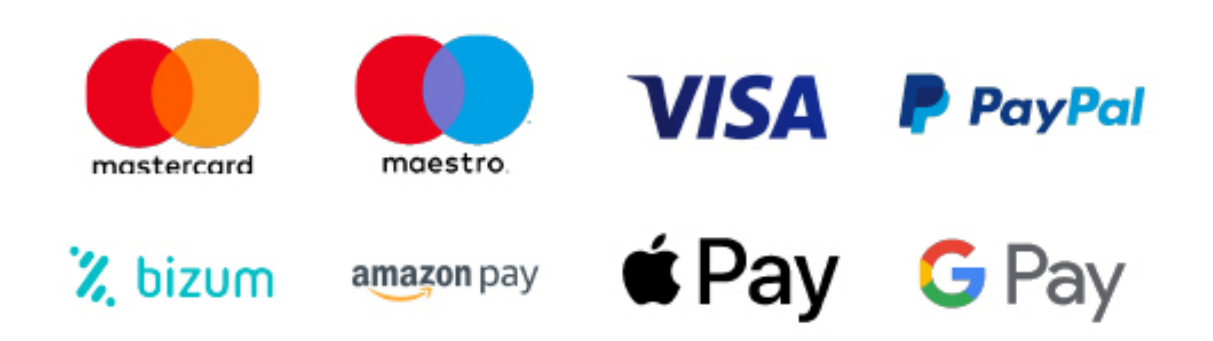

Nos adaptamos a todos los métodos de pago internacionales:

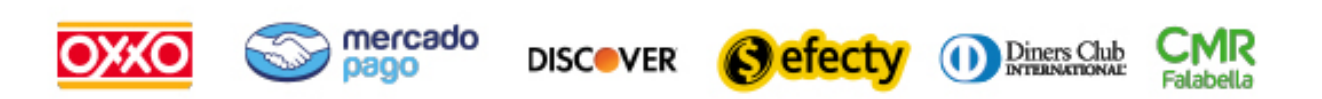

y muchos mas...

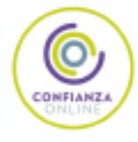

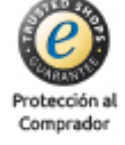

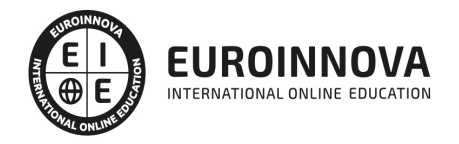

## Master Executive en Diseño, Creación y Gestión de Blogs y Portales Web 2.0 + Titulación Universitaria

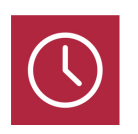

DURACIÓN

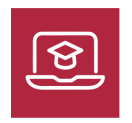

MODALIDAD **ONLINE** 

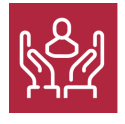

ACOMPAÑAMIENTO PERSONALIZADO

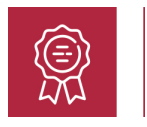

**CREDITOS** 4 ECTS

## Titulación

Una vez finalizado el Master Executive en Diseño, Creación y Gestión de Blogs y Portales Web 2.0 el alumno será capaz de diseñar, crear y gestionar plataformas de forma profesional haciendo uso de los conocimientos adquiridos sobre los programas específicos de diseño, redacción y edición tanto de textos como de imágenes y vídeos; y poniendo en práctica sus habilidades comerciales relacionadas con el marketing digital y las redes sociales.

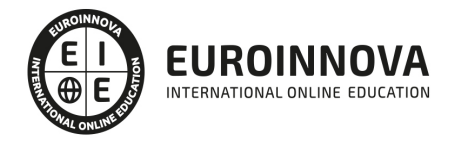

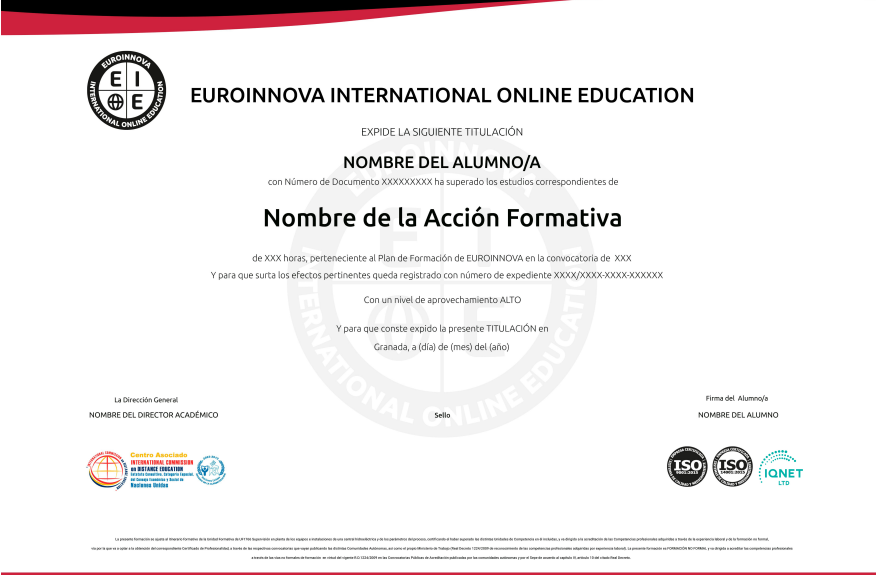

### Descripción

La importancia de las áreas de Comunicación y de Relaciones Públicas de las empresas ha resurgido con fuerza gracias al empujón de los medios sociales que se desarrollan en la red. Por ello, la figura de un responsable que se ocupe de la gestión de los aspectos virtuales en dichas empresas cobra más fuerza que nunca, siendo necesaria una formación más específica que profundice en los aspectos más relevantes de las tareas que se deben llevar a cabo en este área. El Master Executive en Diseño, Creación y Gestión de Blogs y Portales Web 2.0 + Titulación Universitaria ofrece a través de diversas modalidades implicadas en dichas tareas (diseño, edición, marketing, etc.) los conocimientos y habilidades necesarias para el desarrollo adecuado de estas funciones.

#### **Objetivos**

- Comprender y aplicar las diferentes herramientas que se emplean para la creación y el mantenimiento de blogs y Web 2.0, y que sepa desenvolverse en el ámbito de las redes sociales y del marketing digital aplicando los conocimientos adquiridos.
- Conocer las herramientas de búsqueda en general, y de Google en particular.
- Distinguir las diferentes etapas de SEO, comenzando por el análisis de los criterios de relevancia que utiliza el buscador hasta las técnicas de intercambio de vínculos.
- Optimizar el código HTML y de los elementos multimedia.
- Aprender a utilizar las redes sociales para optimizar el posicionamiento de sus páginas (SMO).
- Conocer las herramientas básicas del experto en SEO: GWT o Google Webmaster Tools.

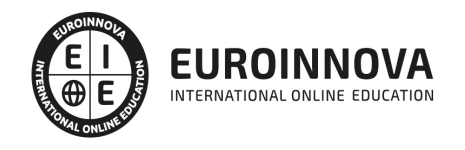

### Para qué te prepara

El Master Executive en Diseño, Creación y Gestión de Blogs y Portales Web 2.0 está dirigido a aquellos profesionales que deseen especializarse en el diseño, la creación y la gestión de blogs y portales 2.0 orientadas al ámbito empresarial y al marketing online.

## A quién va dirigido

Una vez finalizado el Master Executive en Diseño, Creación y Gestión de Blogs y Portales Web 2.0 el alumno será capaz de diseñar, crear y gestionar plataformas de forma profesional haciendo uso de los conocimientos adquiridos sobre los programas específicos de diseño, redacción y edición tanto de textos como de imágenes y vídeos; y poniendo en práctica sus habilidades comerciales relacionadas con el marketing digital y las redes sociales.

### Salidas laborales

Responsable en el área de comunicación y relaciones públicas, Community Manager, WebMaster.

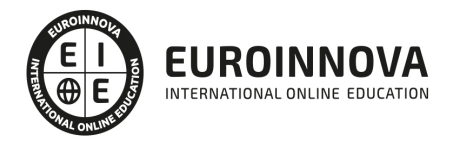

## TEMARIO

# PARTE 1. PHOTOSHOP CC

#### UNIDAD DIDÁCTICA 1. PRESENTACIÓN

1. Presentación

#### UNIDAD DIDÁCTICA 2. CONCEPTOS BÁSICOS

- 1. Novedades del programa
- 2. Tipos de imágenes
- 3. Resolución de imagen
- 4. Formato PSD
- 5. Formatos de imagen

#### UNIDAD DIDÁCTICA 3. ÁREA DE TRABAJO

- 1. Abrir y guardar una imagen
- 2. Crear un documento nuevo
- 3. Área de trabajo
- 4. Gestión de ventanas y paneles
- 5. Guardar un espacio de trabajo
- 6. Modos de pantalla
- 7. Prácticas

#### UNIDAD DIDÁCTICA 4. PANELES Y MENÚS

- 1. Barra menú
- 2. Barra de herramientas
- 3. Opciones de Herramientas y barra de estado
- 4. Ventanas de Photoshop I
- 5. Ventanas de Photoshop II
- 6. Zoom y mano y ventana navegador
- 7. Prácticas

#### UNIDAD DIDÁCTICA 5. HERRAMIENTAS DE SELECCIÓN

- 1. Herramientas de selección
- 2. Herramienta marco
- 3. Opciones de marco
- 4. Herramienta lazo
- 5. Herramienta Varita
- 6. Herramienta de selección rápida
- 7. Herramienta mover
- 8. Sumar restar selecciones
- 9. [Modificar selecciones](https://euroinnova.edu.es/master-diseno-blogs-portales-web)

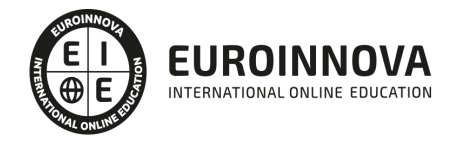

10. Prácticas

#### UNIDAD DIDÁCTICA 6. HERRAMIENTAS DE DIBUJO Y EDICIÓN

- 1. Herramientas de dibujo y edición
- 2. Herramienta Pincel
- 3. Crear pinceles personalizados
- 4. Herramienta lápiz
- 5. Herramienta sustitución de color
- 6. Herramienta pincel historia
- 7. Herramienta pincel histórico
- 8. Herramienta degradado
- 9. Herramienta bote de pintura
- 10. Prácticas

#### UNIDAD DIDÁCTICA 7. HERRAMIENTAS DE RETOQUE Y TRANSFORMACIÓN

- 1. Herramientas de retoque y transformación
- 2. Herramienta recortar
- 3. Herramienta sector
- 4. Cambiar el tamaño del lienzo
- 5. Herramienta pincel corrector puntual
- 6. Herramienta ojos rojos
- 7. Tampón de clonar
- 8. Herramienta borrador
- 9. La Herramienta desenfocar
- 10. Herramienta sobreexponer y subexponer
- 11. Prácticas

#### UNIDAD DIDÁCTICA 8. CAPAS

- 1. Conceptos básicos de capas
- 2. El panel capas
- 3. Trabajar con capas I
- 4. Trabajar con capas II
- 5. Alinear capas
- 6. Rasterizar capas
- 7. Opacidad y fusión de capas
- 8. Estilos y efectos de capa
- 9. Capas de ajuste y relleno
- 10. Combinar capas
- 11. Prácticas

#### UNIDAD DIDÁCTICA 9. TEXTO

- 1. Herramientas de texto
- 2. Introducir texto
- 3. Cambiar caja y convertir texto
- 4. Formato de caracteres
- 5. Formato de párrafo

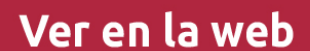

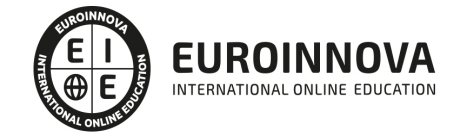

- 6. Rasterizar y filtros en texto
- 7. Deformar texto
- 8. Crear estilos de texto
- 9. Relleno de texto con una imagen
- 10. Ortografía
- 11. Herramienta máscara de texto y texto 3D
- 12. Prácticas

#### UNIDAD DIDÁCTICA 10. HERRAMIENTAS DE DIBUJO

- 1. Herramientas de dibujo
- 2. Modos de dibujo
- 3. Herramienta pluma
- 4. Ventana trazados
- 5. Subtrazados
- 6. Convertir trazados en selecciones
- 7. Pluma de forma libre
- 8. Capas de forma
- 9. Herramienta forma
- 10. Prácticas

#### UNIDAD DIDÁCTICA 11. REGLAS, ACCIONES, FILTROS Y CANALES

- 1. Reglas, guías y cuadrícula
- 2. Herramienta regla
- 3. Acciones
- 4. Filtros
- 5. Objetos inteligentes
- 6. Canales
- 7. Máscara rápida
- 8. Canales Alfa
- 9. Prácticas

#### UNIDAD DIDÁCTICA 12. TRANSFORMAR IMÁGENES Y GRÁFICOS WEB

- 1. Transformación de una imagen
- 2. Deformar un elemento
- 3. Tamaño de la imagen
- 4. Resolución imagen y monitor
- 5. Rollover
- 6. Los sectores
- 7. Tipos de sectores
- 8. Propiedades de los sectores
- 9. Modificar sectores
- 10. Optimizar imágenes
- 11. Guardar para web
- 12. Generar recursos de imagen
- 13. Prácticas

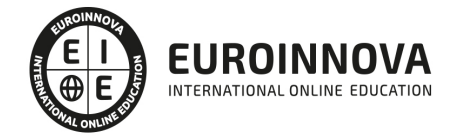

#### UNIDAD DIDÁCTICA 13. IMPRESIÓN

- 1. Impresión
- 2. Impresión de escritorio
- 3. Pruebas de color en pantalla
- 4. Perfiles de color
- 5. Imprimir una imagen
- 6. Preparación de archivos para imprenta
- 7. Prácticas

#### UNIDAD DIDÁCTICA 14. 3D

- 1. Fundamentos 3D
- 2. Herramientas de objeto y de cámara 3D
- 3. Creación de formas 3D
- 4. Descripción general del panel 3D
- 5. Prácticas

#### UNIDAD DIDÁCTICA 15. VÍDEO Y ANIMACIONES

- 1. Capas de vídeo e importar vídeo
- 2. El panel Movimiento
- 3. Animación a partir de una secuencia de imágenes
- 4. Animaciones de línea de tiempo
- 5. Guardar y exportar
- 6. Prácticas

# PARTE 2. ILLUSTRATOR CC

#### UNIDAD DIDÁCTICA 1. PRESENTACIÓN

1. Presentación

#### UNIDAD DIDÁCTICA 2. CONCEPTOS BÁSICOS

- 1. Novedades del programa
- 2. ¿Qué es un gráfico vectorial?
- 3. ¿Qué es un mapa de bits?

#### UNIDAD DIDÁCTICA 3. ÁREA DE TRABAJO

- 1. La interfaz y área de trabajo
- 2. Nuevo documento y rendimiento de Illustrator
- 3. Abrir, colocar, exportar y guardar un archivo
- 4. Las paletas flotantes y vistas
- 5. Desplazarse por el documento
- 6. Modos de pantalla, reglas, guías y cuadrícula
- 7. Las mesas de trabajo
- 8. Ejercicios

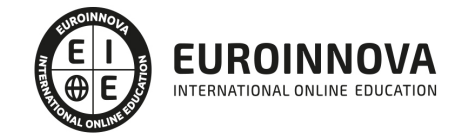

#### UNIDAD DIDÁCTICA 4. SELECCIONAR Y ORGANIZAR OBJETOS

- 1. Herramientas de selección I
- 2. Herramientas de selección II
- 3. Trabajar con selecciones
- 4. Agrupar objetos y modos de aislamiento
- 5. Alinear y distribuir objetos
- 6. Ejercicios

#### UNIDAD DIDÁCTICA 5. CREAR FORMAS BÁSICAS

- 1. Crear formas básicas
- 2. Herramienta destello, línea y lápiz
- 3. Dibujar arcos, espirales y cuadrículas
- 4. Contorno y relleno
- 5. Herramienta borrador y suavizar
- 6. Ejercicios

#### UNIDAD DIDÁCTICA 6. COLOR Y ATRIBUTOS DE RELLENO

- 1. Modos de color
- 2. Colorear desde la paleta muestras
- 3. Cambiar trazo
- 4. Pintura interactiva
- 5. Paleta personalizada y paleta Muestras
- 6. Copiar atributos
- 7. Degradados y transparencias
- 8. Motivos
- 9. Volver a colorear la ilustración
- 10. Ejercicios

#### UNIDAD DIDÁCTICA 7. TRAZADOS Y CURVAS BÉZIER

- 1. Nociones sobre trazados
- 2. Herramienta pluma
- 3. Trabajar con trazados I
- 4. Trabajar con trazados II
- 5. Herramientas de manipulación vectorial
- 6. Ejercicios

#### UNIDAD DIDÁCTICA 8. LAS CAPAS

- 1. Acerca de las capas
- 2. El panel capas
- 3. Trabajar con capas I
- 4. Trabajar con capas II
- 5. Mascaras de recorte
- 6. Ejercicios

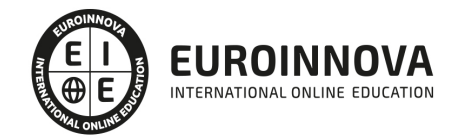

#### UNIDAD DIDÁCTICA 9. TEXTO

- 1. Textos
- 2. Importar textos y crear columnas
- 3. Enlazar texto y el área de texto
- 4. Texto objetos y formatear texto
- 5. Propiedades de párrafo y estilos
- 6. Rasterizar y exportar texto
- 7. Atributos de Apariencia
- 8. Ortografía y envolventes
- 9. Ejercicios

#### UNIDAD DIDÁCTICA 10. FILTROS, ESTILOS Y SÍMBOLOS

- 1. Aplicar y editar efectos
- 2. Rasterización y efecto de sombra
- 3. Objetos en tres dimensiones
- 4. Mapeado
- 5. Referencia rápida de efectos
- 6. Estilos gráficos
- 7. Pinceles
- 8. Pincel de manchas
- 9. Símbolos
- 10. Ejercicios

#### UNIDAD DIDÁCTICA 11. TRANSFORMAR OBJETOS

- 1. Escalar objetos
- 2. Rotar y distorsionar objetos
- 3. Colocar y reflejar objetos
- 4. Envolventes
- 5. Combinar objetos
- 6. Fusión de objetos
- 7. Ejercicios

#### UNIDAD DIDÁCTICA 12. GRÁFICOS WEB Y OTROS FORMATOS

- 1. Optimizar imágenes
- 2. Mapas de imagen
- 3. Sectores
- 4. Animaciones
- 5. Exportar e importar imágenes
- 6. Crear PDF
- 7. Automatizar tareas
- 8. Calcar mapa de bits
- 9. Ejercicios

#### UNIDAD DIDÁCTICA 13. IMPRESIÓN

1. Impresión: panorama general

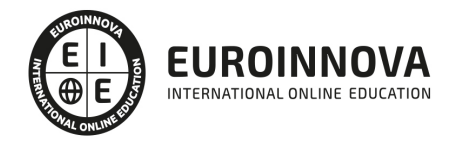

- 2. Acerca del color
- 3. Información de documento
- 4. Opciones generales de impresión I
- 5. Opciones generales de impresión II
- 6. Archivos PostScript y degradados
- 7. Ejercicios

#### UNIDAD DIDÁCTICA 14. OTRAS HERRAMIENTAS

- 1. Degradados en trazos
- 2. Creación de patrones
- 3. Cuadrícula de perspectiva
- 4. Gráficas
- 5. Herramienta rociar símbolos
- 6. Ejercicios

# PARTE 3. WORDPRESS 3.1

#### UNIDAD DIDÁCTICA 1. INTRODUCCIÓN A WORDPRESS

- 1. ¿Que es un blog?
- 2. ¿Que es WordPress?
- 3. Diferencias entre WordPress.com y WordPress.org

#### UNIDAD DIDÁCTICA 2. PLATAFORMA WORDPRESS.COM

- 1. Darse de Alta
- 2. Portada y Tablero
- 3. Crear un Post
- 4. Subir imágenes, vídeos y audio en un post
- 5. Crear páginas y enlaces
- 6. Gestión, diseño y categorías
- 7. Comentarios, ajustes y usuarios

#### UNIDAD DIDÁCTICA 3. INSTALAR WORDPRESS.ORG

- 1. Requisitos de instalación
- 2. Darse de alta en un servidor
- 3. Crear un espacio web
- 4. Crear una base de datos
- 5. Descargar WordPress.org
- 6. Configurar el FTP
- 7. Instalar WordPress.org

#### UNIDAD DIDÁCTICA 4. AJUSTES DE CONFIGURACIÓN

- 1. Ajustes generales
- 2. Ajustes de escritura
- 3. Ajustes de lectura

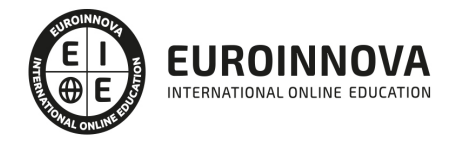

- 4. Ajustes de contenidos
- 5. Ajustes Multimedia
- 6. Ajustes de privacidad y enlaces

#### UNIDAD DIDÁCTICA 5. AÑADIR CONTENIDO I

- 1. Añadir una nueva entrada I
- 2. Añadir una nueva entrada II
- 3. Multimedia en una Entrada I
- 4. Multimedia en una Entrada II
- 5. Menú Multimedia

#### UNIDAD DIDÁCTICA 6. AÑADIR CONTENIDO II

- 1. Categorías
- 2. Etiquetas
- 3. Enlaces
- 4. Comentario
- 5. Páginas

#### UNIDAD DIDÁCTICA 7. OTRAS POSIBILIDADES DE WORDPRESS

- 1. Revisiones y Papeleras
- 2. Herramientas I
- 3. Herramientas II
- 4. Usuarios
- 5. Perfil de Usuario
- 6. Crear un avatar personalizado

#### UNIDAD DIDÁCTICA 8. PLANTILLAS

- 1. Instalar Temas I
- 2. Instalar Temas II
- 3. Menús
- 4. Fondo y Cabeceras
- 5. Los Widgets
- 6. El Editor y Estructura

#### UNIDAD DIDÁCTICA 9. PLUGINS

- 1. Conceptos básicos
- 2. Instalar plugins
- 3. Clasificación plugins
- 4. Plugin sociable
- 5. Plugin Flash Gallery
- 6. Menú de usuario
- 7. Usuarios Registrados Insertar artículos
- 8. Usuarios Registrados Insertar enlaces
- 9. Usuarios Registrados Modificar datos

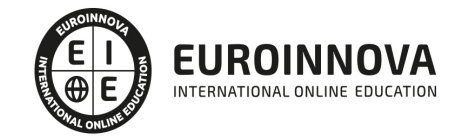

#### UNIDAD DIDÁCTICA 10. SEO

- 1. Introducción
- 2. Url y Título
- 3. Mapa Web, navegación y diseño
- 4. Contenido duplicado
- 5. Optimizar imágenes

# PARTE 4. SEO

#### UNIDAD DIDÁCTICA 1. INTRODUCCIÓN A LOS BUSCADORES

- 1. Intorudcción al SEO/SMO
- 2. Principales carácterísticas de GOOGLE
- 3. Algorítmos de GOOGLE
- 4. ¿Como funciona Google

#### UNIDAD DIDÁCTICA 2. REALIZANDO BÚSQUEDAS EN INTERNET

- 1. ¿Comó se busca en internnet?
- 2. Concetos básicos
- 3. Búsqueda universal
- 4. Plabras resuminas o extensas

#### UNIDAD DIDÁCTICA 3. Página de resultados del buscador "SERP"

- 1. ¿Qué son las SERP?
- 2. Funcionamiento e las SERP
- 3. Primeros resultados

#### UNIDAD DIDÁCTICA 4. ORIENTADO NUESTRO SITIO AL OBJETIVO

- 1. ¿Cual es nuestro objetivo?
- 2. ¿Quién es nuestro público objetivo?
- 3. Competencia
- 4. Mejorar nuestro producto con respecto a la competencia

#### UNIDAD DIDÁCTICA 6. PALABRAS CLAVE

- 1. ¿Qué son las palabras clave?
- 2. Definiendo las palabras clave
- 3. Creando palbras clave
- 4. Monitorizando resultado de palabras clave

#### UNIDAD DIDÁCTICA 7. OPTIMIZACIÓN DEL SITIO WEB

- 1. ¿Para qué necesitamos optimizar?
- 2. Introducción a la optimización del contenido
- 3. Crear etiquetas META
- 4. [Añadiendo las plabras clave en el co](https://euroinnova.edu.es/master-diseno-blogs-portales-web)ntenido

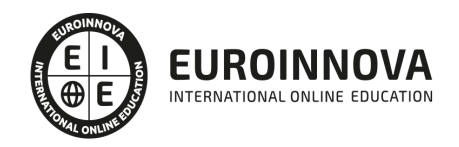

- 5. Estructurados de los datos
- 6. Optimización de elementos multimedia "Imágenes y Vídeos"

#### UNIDAD DIDÁCTICA 9. INDEXACIÓN: INTROUDCCIÓN Y OPTIMIZACIÓN

- 1. Introducción a la indexación
- 2. Mejorando la estructura del sitio web
- 3. Optimizar web para GoogleBoot
- 4. Optimización para móviles
- 5. ¿Cómo indexar el sitio web?
- 6. Otros tipos de indexación
- 7. Spamdexing

#### UNIDAD DIDÁCTICA 10. (SMO) Optimización de los medios sociales

- 1. ¿Qué es el SMO?
- 2. Web social

#### UNIDAD DIDÁCTICA 11. MONITORIZACIÓN

- 1. Supervisando la indexación
- 2. Monitorizando la popularidad
- 3. Audiencia de su sitio web

#### UNIDAD DIDÁCTICA 12. WEBMASTERS: HERRAMIENTAS

- 1. Google Webmaster Tools (GWT) y Google Analytics
- 2. WebmasterTool Bing
- 3. Herramientas para redes sociales

# PARTE 5. MARKETING DIGITAL

#### UNIDAD DIDÁCTICA 1. CONCEPTUALIZACIÓN DEL MARKETING DIGITAL

- 1. Introducción
- 2. Concepto de Marketing Digital
- 3. Funciones y objetivos del Marketing Digital
- 4. Ventajas del Marketing Digital
- 5. Características de Internet como medio del Marketing Digital

#### UNIDAD DIDÁCTICA 2. CONTEXTUALIZACIÓN DEL SOCIAL MEDIA

- 1. Tipos de redes sociales
- 2. La importancia actual del social media
- 3. Prosumer
- 4. Contenido de valor
- 5. Marketing viral
- 6. La figura del Community Manager
- 7. Social Media Plan
- 8. [Reputación Online](https://euroinnova.edu.es/master-diseno-blogs-portales-web)

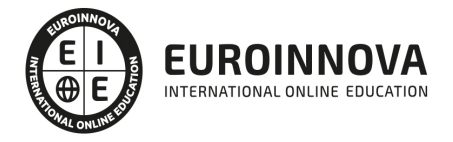

#### UNIDAD DIDÁCTICA 3. POSICIONAMIENTO ORGÁNICO: SEO

- 1. Importancia del SEO
- 2. Funcionamiento de los buscadores
- 3. Google: algoritmos y actualizaciones
- 4. Cómo salir de una penalización en Google
- 5. Estrategia SEO

#### UNIDAD DIDÁCTICA 4. SEM: PERFORMAN MARKETING

- 1. Introducción al SEM
- 2. Principales conceptos de SEM
- 3. Sistema de pujas y calidad del anuncio
- 4. Primer contacto con Google Ads
- 5. Creación de anuncios de calidad
- 6. Indicadores clave de rendimiento en SEM

#### UNIDAD DIDÁCTICA 5. INBOUND MARKETING

- 1. ¿Qué es el Inbound Marketing?
- 2. Marketing de Contenidos
- 3. Marketing viral
- 4. Video Marketing
- 5. Reputación online

#### UNIDAD DIDÁCTICA 6. SOCIAL CRM

- 1. Introducción
- 2. Marketing relacional
- 3. Experiencia del usuario
- 4. Herramientas de Social CRM

#### UNIDAD DIDÁCTICA 7. GESTIÓN DE LA ATENCIÓN AL CLIENTE EN SOCIAL MEDIA

- 1. Definir la estrategia
- 2. Cuentas específicas
- 3. Identificación del equipo
- 4. Definir el tono de la comunicación
- 5. Protocolo de resolución de problemas
- 6. Manual de Preguntas Frecuentes (FAQ)
- 7. Monitorización
- 8. Gestión, seguimiento y fidelización
- 9. Medición de la gestión de atención al cliente

#### UNIDAD DIDÁCTICA 8. EMAIL MARKETING

- 1. Fundamentos del email marketing
- 2. Objetivos del email marketing
- 3. Estructura de un email
- 4. Tipos de campañas

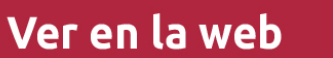

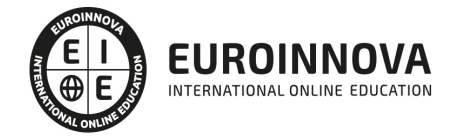

#### UNIDAD DIDÁCTICA 9. E-COMMERCE

- 1. Auge del comercio online
- 2. Tipos de eCommerce
- 3. Atención al cliente
- 4. Embudos de conversión
- 5. Casos de éxito

#### UNIDAD DIDÁCTICA 10. COPYWRITING

- 1. ¿Qué es el copywriting?
- 2. Conectar, emocionar y convencer
- 3. Principales técnicas de copywriting
- 4. SEO para Copywriting
- 5. La importancia de los títulos

# PARTE 6. REDES SOCIALES

#### UNIDAD DIDÁCTICA 1. EXPERTO EN TECNOLOGÍAS DE LA WEB 2.0

- 1. Origen de la Web 2.0
- 2. Principales características de la Web 2.0
- 3. Aplicaciones de la Web 2.0. Principios constitutivos
- 4. Ventajas de la Web 2.0
- 5. Nuevas tendencias: la Web 3.0

#### UNIDAD DIDÁCTICA 2. EXPERTO EN APLICACIONES WEB 2.0

- 1. Introducción
- 2. Blogs, webs, wikis
- 3. Marcadores sociales
- 4. Aplicaciones en línea
- 5. Servicios de alojamiento: fotografías, vídeos y audio
- 6. Evolución del perfil de usuario: usuarios 2.0

#### UNIDAD DIDÁCTICA 3. REDES SOCIALES Y WEB 2.0 EN LA SOCIEDAD

- 1. Usuarios de Internet en España
- 2. El usuario 2.0
- 3. Arquitectura de la Participación
- 4. Usabilidad y accesibilidad
- 5. Usos de la Web 2.0 en la Educación

### UNIDAD DIDÁCTICA 4. APLICACIÓN DE LAS REDES SOCIALES

- 1. Historia de las redes sociales
- 2. Definición de las redes sociales
- 3. Diccionario básico de las redes sociales
- 4. Servicios de redes sociales

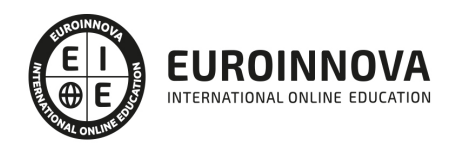

- 5. Importancia e impacto social de las redes sociales
- 6. Profesiones de las redes sociales
- 7. Ventajas y desventajas de las redes sociales
- 8. Uso responsable de las redes sociales

#### UNIDAD DIDÁCTICA 5. CLASIFICACIÓN DE LAS REDES SOCIALES

- 1. Clasificación de las redes sociales
- 2. Redes sociales horizontales o generales
- 3. Redes sociales verticales o especializadas

#### UNIDAD DIDÁCTICA 6. SOCIAL MEDIA MOBILE

- 1. Redes sociales en dispositivos móviles
- 2. Tipos de redes sociales móviles
- 3. Riesgos de las redes sociales móviles

#### UNIDAD DIDÁCTICA 7. USO RESPONSABLE DE LAS REDES SOCIALES

- 1. Sociedad digital e interactiva
- 2. Internautas protegidos
- 3. Enredados en un mundo de grandes oportunidades
- 4. El internauta responsable

#### UNIDAD DIDÁCTICA 8. ASPECTOS LEGALES EN REDES SOCIALES

- 1. Servicios en las Redes Sociales
- 2. Protección de Datos de Carácter Personal
- 3. Protección de la Privacidad, Honor, Intimidad y Propia Imagen
- 4. Protección de la Propiedad Intelectual
- 5. Protección de los consumidores y usuarios
- 6. Delitos en las redes sociales
- 7. Menores e incapaces en las redes sociales

#### UNIDAD DIDÁCTICA 9. FACTORES EN SOCIAL MEDIA

- 1. Qué factores medir en Social Media para conocer su eficacia
- 2. Técnicas para Medir las Conversiones en los Social Media
- 3. Cómo crear un Social Media Plan para tu Negocio
- 4. Cómo usar el Social Media Marketing para incrementar las ventas
- 5. Las 5 estrategias en Social Media usadas por grandes empresas para aumentar sus ventas
- 6. Aprende a medir en términos cuantificables el ROI de una estrategia de Social Media
- 7. Aprende a medir el ROI en tus campañas de Email Marketing

#### UNIDAD DIDÁCTICA 10. LA FIGURA DEL COMMUNITY MANAGER

- 1. ¿Qué es un Community Manager y qué no es?
- 2. ¿Cuáles son las tareas de las que se encarga un Community Manager?
- 3. Habilidades, Aptitudes y Actitudes del Community Manager
- 4. El día a día de un Community Manager
- 5. [Evaluación de las funciones y respon](https://euroinnova.edu.es/master-diseno-blogs-portales-web)sabilidades actuales de un Community Manager

Ver en la web

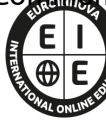

**EUROINNOVA** 

INTERNATIONAL ONLINE EDUCATION

- 6. Definir las metas de un Community Manager
- 7. Tipos de Community Manager

#### UNIDAD DIDÁCTICA 11. EXPERTO EN OPTIMIZACIÓN DE REDES SOCIALES

- 1. Promoción personal en las redes sociales
- 2. Cuidar la relación con tus fans
- 3. La red social adecuada para su marca
- 4. Abarcar todas las redes sociales es imposible
- 5. Saca el máximo partido a las redes sociales
- 6. Tome la iniciativa

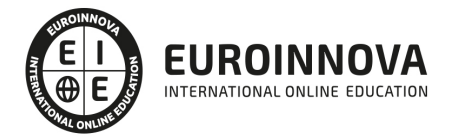

## ¿Te ha parecido interesante esta información?

Si aún tienes dudas, nuestro equipo de asesoramiento académico estará encantado de resolverlas.

Pregúntanos sobre nuestro método de formación, nuestros profesores, las becas o incluso simplemente conócenos.

## Solicita información sin compromiso

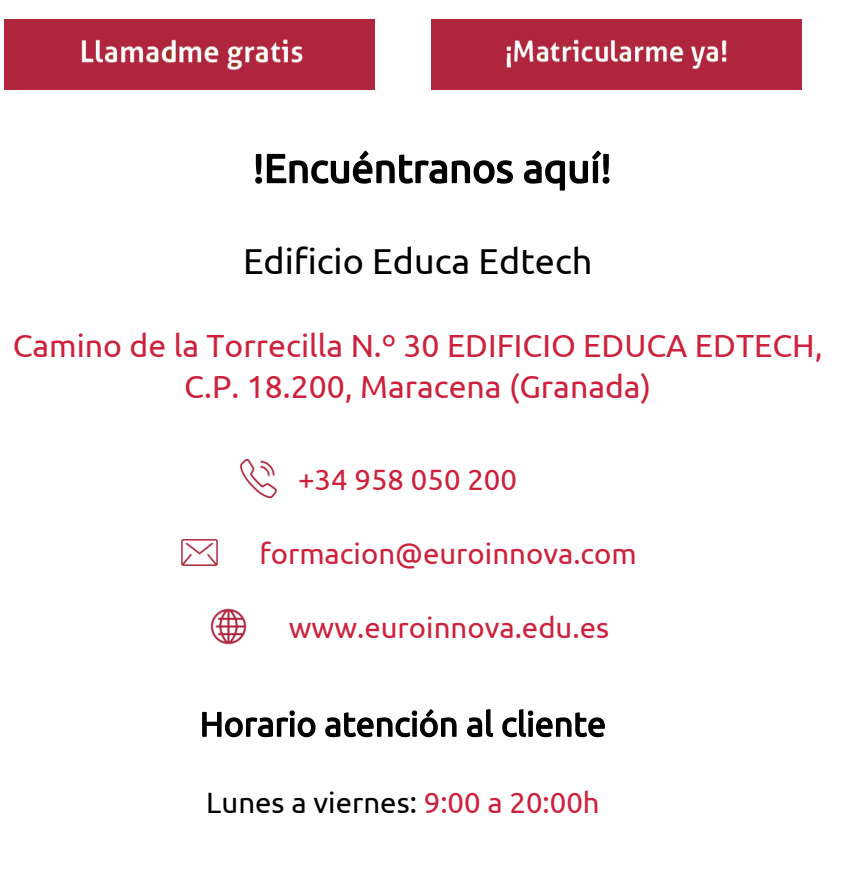

¡Síguenos para estar al tanto de todas nuestras novedades!

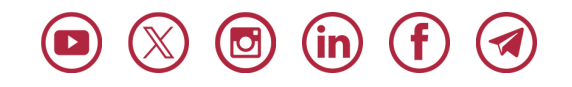

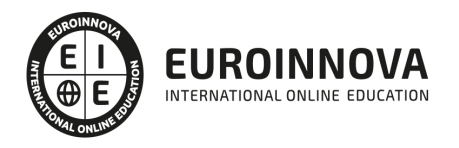

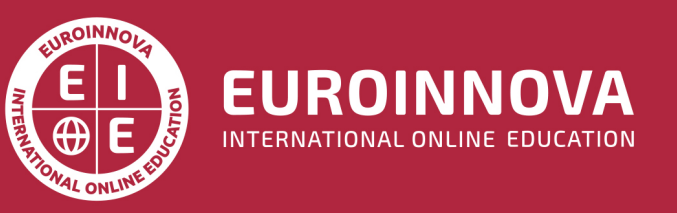

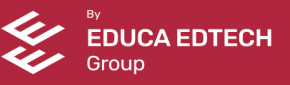